## **PROGRAMAS AUTOFINANCIADOS PAEA MEIE-SEGUNDA ESPECIALIDAD**

## **AMPLIACIÓN DE MATRÍCULA EXTEMPORÁNEA 2022-II (VIRTUAL)**

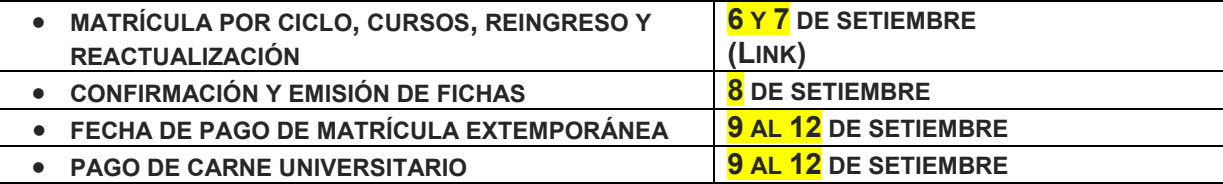

• LINK Matricula Extemporánea **POR CICLO**: [https://docs.google.com/forms/d/1oqzNbREgb41MvprMvBFqzD06nc6a3e89DjAD-\\_beBy8/edit?usp=sharing](https://docs.google.com/forms/d/1oqzNbREgb41MvprMvBFqzD06nc6a3e89DjAD-_beBy8/edit?usp=sharing)

• LINK Matricula Extemporánea **POR CURSO**: <https://docs.google.com/forms/d/14mztPcr-QrCSEOYmonKug6va8aX7OckDQNpddCoPGq0/edit?usp=sharing>

• LINK Matricula Extemporánea **REINGRESANTE Y REACTUALIZACION**: [https://docs.google.com/forms/d/1LQMqETWz2mPH3nQNEiUWSKiZ1lDw4xj\\_xjZaKuQ7AgU/edit?usp=sharing](https://docs.google.com/forms/d/1LQMqETWz2mPH3nQNEiUWSKiZ1lDw4xj_xjZaKuQ7AgU/edit?usp=sharing)

NOTA: Los estudiantes reingresantes y reactualización deberán contar con Resolución Directoral

## **IMPORTANTE:**

- **1. NO REALIZAR NINGÚN PAGO POR DERECHO DE MATRICULA 2022-I SI NO TIENE LA FICHA DE MATRÍCULA EMITIDA POR EL ÁREA DE REGISTRO Y EVALUACIÓN**
- **2. LOS ESTUDIANTES QUE SOLICITEN MATRICULA EN EL PRESENTE SEMESTRE, DEBERÁN ESTAR AL DÍA EN SUS PENSIONES.**
- **3. RECIBIDA LA FICHA, ENVIAR AL CORREO DE RECAUCION ADJUNTANDO EL VOUCHER DE PAGO CORRESPONDIENTE.**

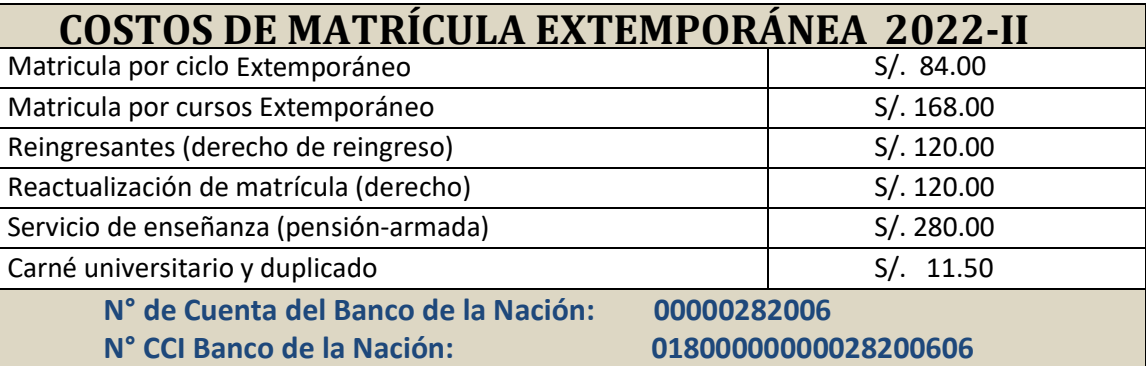